# C++ Primer I

CMSC 202

# Topics Covered

- Our first "Hello world" program
- Basic program structure
- main()
- Variables, identifiers, types
- Expressions, statements
- Operators, precedence, associativity
- Comments
- C-strings, C++ *string* class
- Simple I/O: cin, cout, cerr

#### A Sample C++ Program Display 1.1 A Sample C++ Program 1 #include <iostream><br>2 using namespace std; 3 int main( )<br>4 {<br>5 int numbe int numberOfLanguages;

- cout << "Hello reader.\n"<br><< "Welcome to C++.\n";
- cout << "How many programming languages have you used? ";<br>cin >> numberOfLanguages;
- if (numberOfLanguages < 1)<br>cout << "Read the preface. You may prefer\n"<br><< "a more elementary book by the same author.\n";  $\begin{array}{c} 10 \\ 11 \\ 12 \\ 13 \\ 14 \end{array}$

Copyright © 2012 Pearson Addison-Wesley. All rights reserved.

- << "a more elementary book<br>else<br>cout << "Enjoy the book.\n";
- 15 return  $\theta$ ;<br>16 }

# Using the C Compiler at UMBC

- Invoking the compiler is system dependent.
	- At UMBC, we have two C compilers available, **cc** and **gcc**.
	- For this class, we will use the gcc compiler as it is the compiler available on the Linux system.

# Invoking the gcc Compiler

At the prompt, type

5

4

**g++ -Wall** *program.cpp* **–o** *program.out*

where *program.cpp* is the C++ program source file (the compiler also accepts ".cc" as a file extension for C++ source)

• **-Wall** is an option to turn on all compiler **warnings** (best for new programmers).

# The Result : a.out

- If there are no errors in program.cpp, this command produces an **executable file**, which is one that can be executed (run).
- If you do not use the "-o" option, the compiler names the executable file **a.out** .
- To execute the program, at the prompt, type

#### ./program.out

6

• Although we call this process "compiling a program," what actually happens is more complicated.

# UNIX Programming Tools

• We will be using the "make" system to automate what was shown in the previous few slides

Copyright © 2012 Pearson Addison-Wesley. All rights reserved. 1-7

• This will be discussed in lab

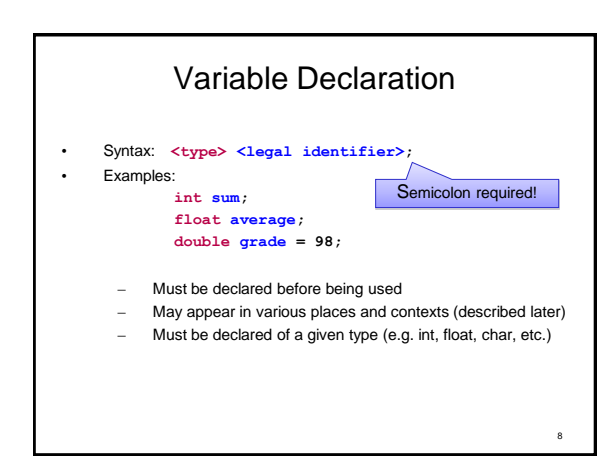

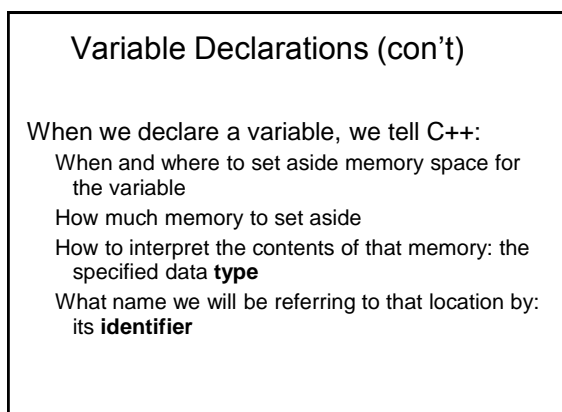

### **Identifiers**

Identifier naming rules apply to all variables, methods, class names, enumerations, etc.:

Typically consist of letters, digits, and underscores  $($ <u>'</u>)

Must not start with a digit

Can be of any length

Are case-sensitive:

**Rate**, **rate**, and **RATE** are the names of three different variables.

Cannot be a keyword, or other reserved

10

# Naming Conventions

Naming *conventions are a*dditional rules that restrict the names of variables to improve consistency and readability

Most places of work and education have a set of naming conventions

These are not language or compiler enforced

We have our own CMSC 202 standards, given in detail on the course website, to be used on all projects

11

### Naming Conventions in C++

Variables:

Start with a lowercase letter

Indicate "word" boundaries with an uppercase letter Restrict the remaining characters to digits and lowercase **letters** 

**topSpeed bankRate1 timeOfArrival**

Classes and functions Start with an uppercase letter Otherwise, adhere to the rules above

**FirstProgram MyClass BankAccount**

# Naming Conventions in C++

Class members: Must have a "m\_" prefix Then start with a lowercase letter Rest of the rules the same as for variables

**m\_name m\_dailyRate**

Other rules as given on class web site

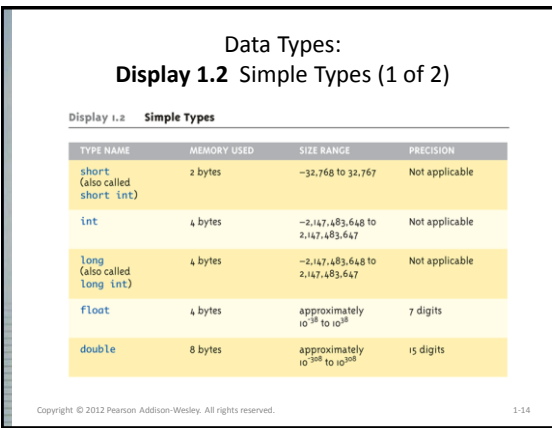

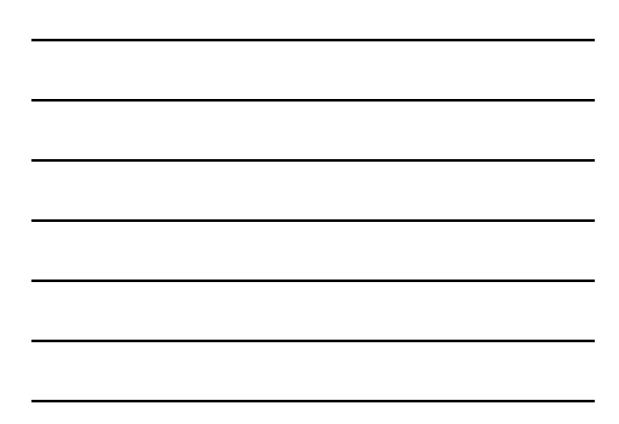

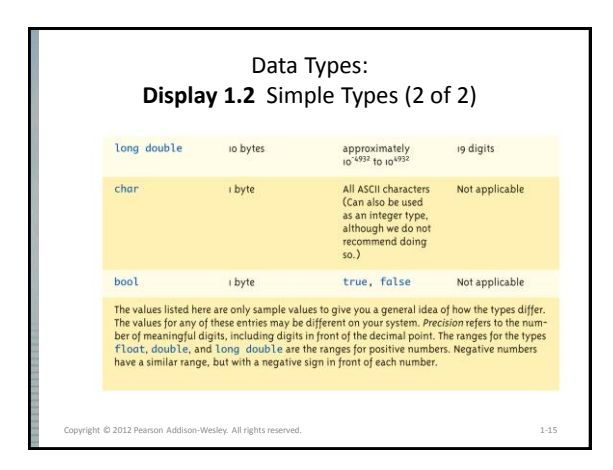

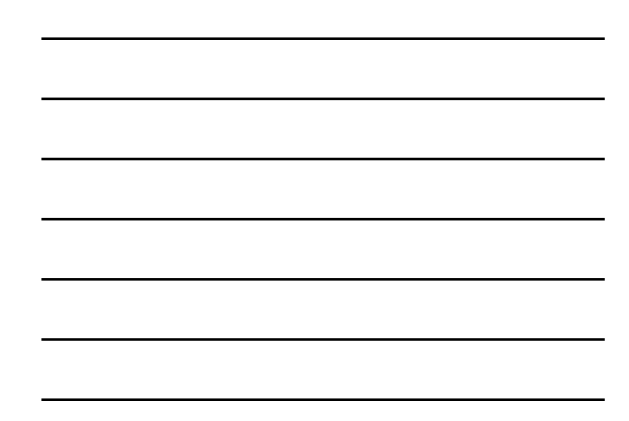

# Assigning Data

1-16

- Initializing data in declaration statement
	- Results "undefined" if you don't! • int myValue = 0;
- Assigning data during execution
	- Lvalues (left-side) & Rvalues (right-side) • Lvalues must be variables
		- Rvalues can be any expression
		-
		- Example: distance = rate \* time; Lvalue: "distance" Rvalue: "rate \* time"
		-

Copyright © 2012 Pearson Addison-Wesley. All rights re

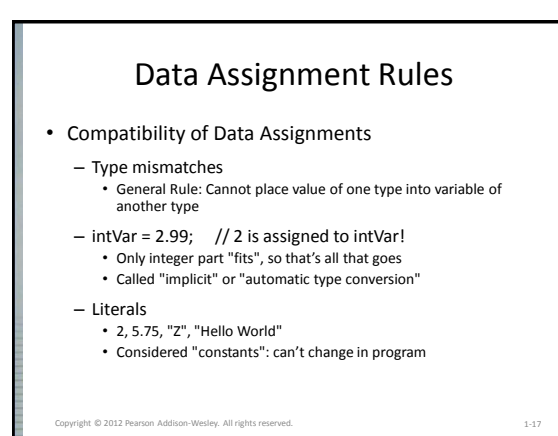

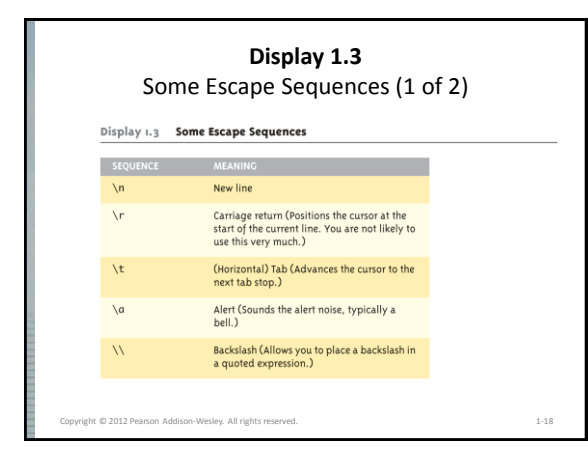

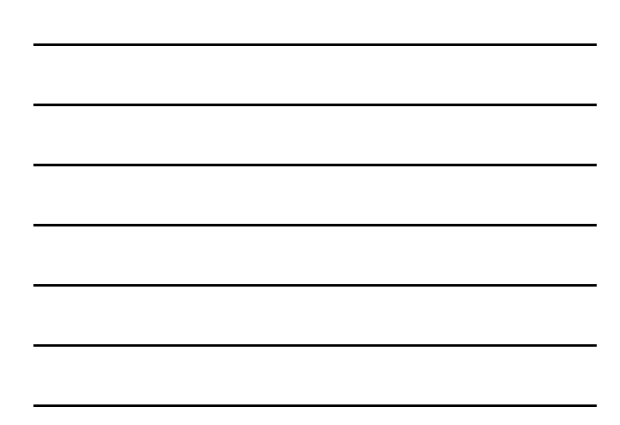

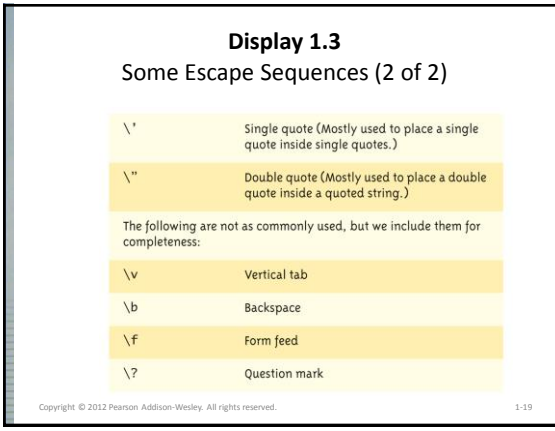

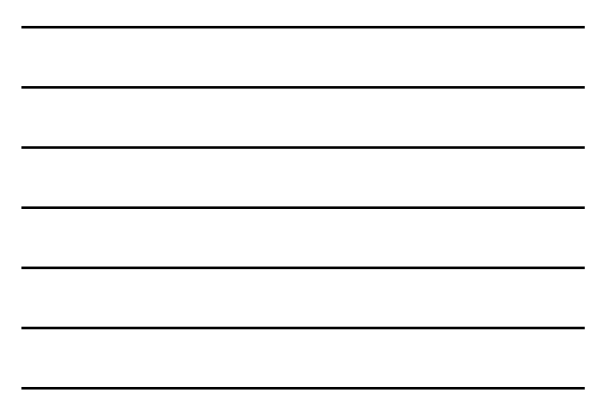

### **Constants**

- You should not use literal constants directly in your code
	- It might seem obvious to you, but not so: • "limit = 52": is this weeks per year… or cards in a deck?
- Instead, you should use named constants
	- Represent the constant with a meaningful name
	- Also allows you to change multiple instances in a central place

Copyright © 2012 Pearson Addison-Wesley. All rights reserved. 1-20

#### **Constants**

- There are two ways to do this:
	- Old way: preprocessor definition: **#define WEEKS\_PER\_YEAR 52** This textually replaces the name with the value (Note: there is no "=")
	- New, better way: constant variable:
		- Looks just like variable declaration, including type • Just add the keyword "const" to the declaration
		- **const float PI = 52;**
		- Compiler enforces immutability

Copyright © 2012 Pearson Addison-Wesley. All rights reserved. 1-21

# Operators, Expressions

- Recall: most programming languages have a variety of *operators:* called unary, binary, and even ternary, depending on the number of operands (things they operate on)
- Usually represented by special symbolic characters: e.g., '+' for addition, '\*' for multiplication
- There are also relational operators, and Boolean operators

Copyright © 2012 Pearson Addison-Wesley. All rights reserved. 1-22

### Operators, Expressions

- Simple units of operands and operators combine into larger units, according to strict rules of *precedence* and *associativity*
- Each computable unit (both simple and larger aggregates) are called *expressions*

Copyright © 2012 Pearson Addison-Wesley. All rights reserved. 1-23

# Binary Operators

• What is a binary operator?

- An operator that has two operands • <operand> <operator> <operand>
- Arithmetic Operators

•  $+$  - \* / %

- Relational Operators
- $\langle \; \; > \; = \; \; < \; \; > =$
- Logical Operators

• && ||

# Relational Operators

• In C++, all relational operators evaluate to a boolean value of either **true** or **false** .

> •  $x = 5$ ;<br>•  $y = 6$ ; • **y = 6;**

- x > y will always evaluate to **false** .
- C++ has a ternary operator the general form is:
	- (conditional expression) ? true case : false case ;
- For example:

• **Cout << (( x > y ) ? "X is greater" : "Y is greater");**

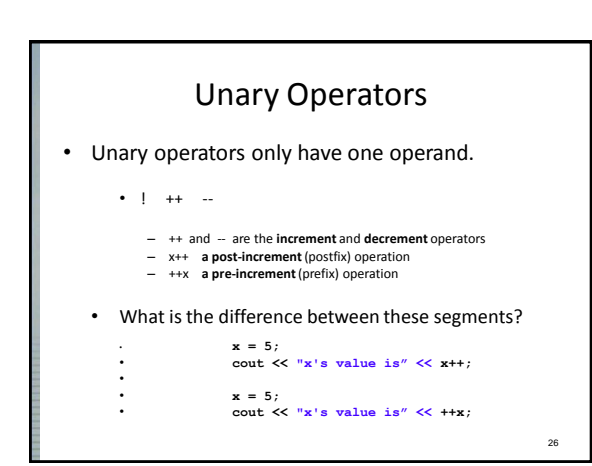

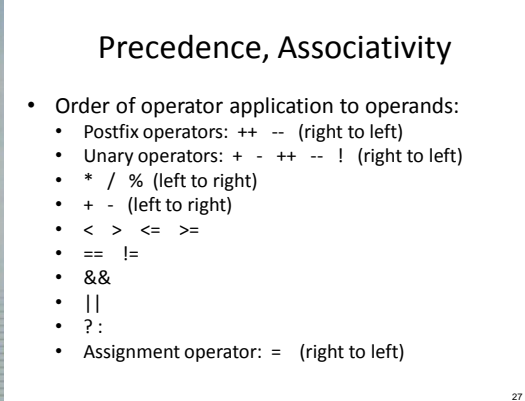

#### Arithmetic Precision

- Precision of Calculations
	- VERY important consideration! • Expressions in C++ might not evaluate as you'd "expect"!
	- "Highest-order operand" determines type of arithmetic "precision" performed
	- Common pitfall!

Copyright © 2012 Pearson Addison-Wesley. All rights r

# Arithmetic Precision Examples

• Examples:

- $-17/5$  evaluates to 3 in C++!
	- Both operands are integers
	- Integer division is performed!
- 17.0 / 5 equals 3.4 in C++! • Highest-order operand is "double type" • Double "precision" division is performed!
- int intVar1 =1, intVar2=2;
- intVar1 / intVar2;
- Performs integer division!
- Result: 0!

# Individual Arithmetic Precision

#### • Calculations done "one-by-one"

- 1 / 2 / 3.0 / 4 performs 3 separate divisions.
	- First  $\rightarrow$  1/2 equals 0
	- Then  $\rightarrow$  0 / 3.0 equals 0.0
	- Then  $\rightarrow$  0.0 / 4 equals 0.0!
- So not necessarily sufficient to change just "one operand" in a large expression
	- Must keep in mind all individual calculations that will be performed during evaluation!

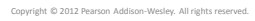

1-30

1-28

ht © 2012 Pearson Addison-Wesley. All rig

# Type Casting

• Two types

- Implicit—also called "Automatic"
	- Done FOR you, automatically 17 / 5.5

This expression causes an "implicit type cast" to<br>take place, casting the 17  $\rightarrow$  17.0

– Explicit type conversion

Copyright © 2012 Pearson Addison-Wesley. All rights reserved.

- Programmer specifies conversion with cast operator (double)17 / 5.5 Same expression as above, using explicit cast (double)myInt / myDouble
	- More typical use; cast operator on variable

Type Casting • Casting for Variables – Can add ".0" to literals to force precision arithmetic, but what about variables? • We can't use "myInt.0"! – static\_cast<double>intVar – Explicitly "casts" or "converts" intVar to double type • Result of conversion is then used • Example expression: doubleVar = static\_cast<double>intVar1 / intVar2; – Casting forces double-precision division to take place among two integer variables!

1-32

1-31

# Shorthand Operators

- Increment & Decrement Operators
	- Just short-hand notation

ht © 2012 Pearson Addison-Wesley. All rig

- Increment operator, ++ intVar++; is equivalent to intVar = intVar + 1;
- Decrement operator, intVar--; is equivalent to  $intVar = intVar - 1;$

Copyright © 2012 Pearson Addison-Wesley. All rights reserved.

#### Shorthand Operators: Two Options

• Post-Increment intVar++

- Uses current value of variable, THEN increments it
- Pre-Increment
	- ++intVar
	- Increments variable first, THEN uses new value
- "Use" is defined as whatever "context" variable is currently in
- No difference if "alone" in statement:  $intVar++$ ; and  $++intVar$ ;  $\rightarrow$  identical result

Copyright © 2012 Pearson Addison-Wesley. All rights reserved.

# Post-Increment in Action

• Post-Increment in Expressions:  $int \t n = 2,$ valueProduced; valueProduced =  $2 * (n++)$ ; cout << valueProduced << endl; cout << n << endl; – This code segment produces the output: 4 3 – Since post-increment was used

ght © 2012 Pearson Addison-Wesley. All rights

1-35

1-34

### Pre-Increment in Action

```
• Now using Pre-increment:
int \t n = 2,valueProduced;
valueProduced = 2 * (+n);cout << valueProduced << endl;
cout << n << endl;
– This code segment produces the output:
  6
  3
– Because pre-increment was used
```
#### Assigning Data: Shorthand Notations

#### • Display, page 14

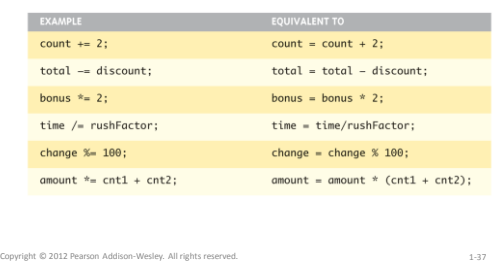

## Commenting Programs

- A **comment** is descriptive text used to help a *reader* of the program understand its content.
- C++ supports two different styles of comments
- Style 1: multi-line comments:

38

- Comment begins with the characters /\* and end with the characters \*/
- These are called **comment delimiters**
- As the name implies, these comments can span multiple lines

#### Commenting Programs

- Style 2: single-line comments:
	- Comment begins anywhere in a line with a "//" (a double forward-slash)
	- Everything from the "//" to the end of the line is ignored as a comment
- Comments (especially program header comments) are critical to good programming, and will be stressed in class projects
- contents of our header comment. • Look at the class web page for the required

# Comment Examples

• End of line comment:

vol =  $x * y * z$ ; // compute the volume

• Multi-line comment:

/\* \* sort the array using \* selection sort \*/

40

Tricky Comments • What will this do? **/\* Comments cout << "Hello"; // \*/** • What about this? **// /\* Comments cout << "Hello"; \*/**

# C-strings

Copyright © 2012 Pearson Addison-Wesley. All rights reserved. 1-41

- C++ has two different kinds of "string of characters":
	- the original C-string: array of characters
	- The object-oriented *string* class
- C-strings are terminated with a null character  $(\hat{ }')$

char myString[80];

would declare a variable with enough space for a string with 79 usable characters, plus null

### C-strings

- You can initialize a C-string variable: char myString[80] = "Hello world";
	- This will set the first 11 characters as given, make the 12<sup>th</sup> character '\0', and the rest unused for now

Copyright © 2012 Pearson Addison-Wesley. All rights reserved. 1-43

#### String type

• C++ added a data type of "string" to store sequences of characters

- Not a primitive data type; distinction will be made later
- Must add **#include <string>** at the top of the program
- The "+" operator on strings concatenates two strings together
- cin >> str where str is a string only reads up to the first whitespace character

Copyright © 2012 Pearson Addison-Wesley. All rights reserved. 1-44

# String Equality

- In Python, you can use the simple "==" operator to compare two strings: if name == "Fred":
- In C++, you can use "==" to compare two *string* class items, *but not C-strings!*
- To compare two C-strings, you have to use the function *strcmp();* it is not syntactically incorrect to compare two C-strings with "==", but it does not do what you expect…

Copyright © 2012 Pearson Addison-Wesley. All rights reserved. 1-45

# Console Input/Output

- I/O objects cin, cout, cerr
- Defined in the C++ library called <iostream>
- Must have these lines (called preprocessor directives) near start of file:
	- #include <iostream> using namespace std;
	- Tells C++ to use appropriate library so we can use the I/O objects cin, cout, cerr

Copyright © 2012 Pearson Addison-Wesley. All rights reserved.

# Console Output

- What can be outputted?
	- Any data can be outputted to display screen
		- Variables
		- Constants
		- Literals
		- Expressions (which can include all of above)
	- cout << numberOfGames << " games played."; 2 values are outputted:
		- "value" of variable numberOfGames, literal string " games played."
- Cascading: multiple values in one cout

ht © 2012 Pearson Addison-Wesley. All ri

# Separating Lines of Output

- New lines in output
	- Recall: "\n" is escape sequence for the char "newline"
- A second method: object endl
- Examples:
	- cout << "Hello World\n";
	- Sends string "Hello World" to display, & escape sequence "\n", skipping to next line cout << "Hello World" << endl;
		- Same result as above
		-

1-48

1-46

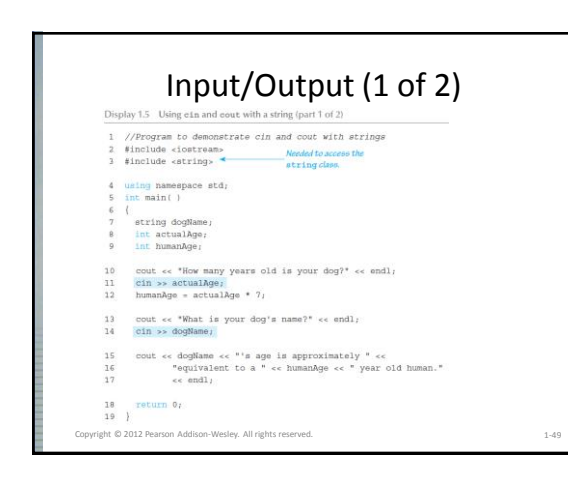

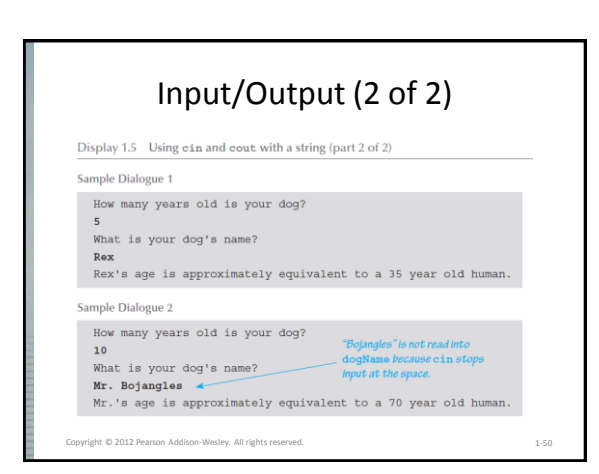

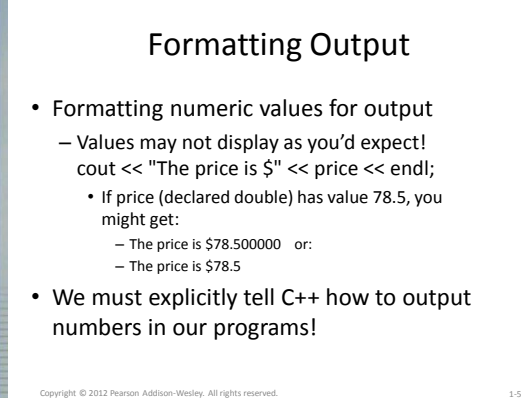

# Formatting Numbers

- "Magic Formula" to force decimal sizes: cout.setf(ios::fixed); cout.setf(ios::showpoint); cout.precision(2);
- These stmts force all future cout'ed values: – To have exactly two digits after the decimal place
	- Example:
	- cout << "The price is \$" << price << endl; • Now results in the following: The price is \$78.50
- Can modify precision "as you go" as well!

Copyright © 2012 Pearson Addison-Wesley. All rights r

# Error Output

- Output with cerr
	- cerr works same as cout
	- Provides mechanism for distinguishing between regular output and error output
- Re-direct output streams
	- Most systems allow cout and cerr to be "redirected" to other devices
		- e.g., line printer, output file, error console, etc.

Copyright © 2012 Pearson Addison-Wesley. All rights reserved.

### Input Using cin

- cin for input, cout for output
- Differences:
	- ">>" (extraction operator) points opposite • Think of it as "pointing toward where the data goes"
	- Object name "cin" used instead of "cout"
	- No literals allowed for cin
	- Must input "to a variable"
- $\cdot$  cin  $\gg$  num:
	- Waits on-screen for keyboard entry
	- Value entered at keyboard is "assigned" to num

Copyright © 2012 Pearson Addison-Wesley. All rights re

1-54

1-52

# Prompting for Input: cin and cout

- Always "prompt" user for input cout << "Enter number of dragons: "; cin >> numOfDragons;
	- Note no "\n" in cout. Prompt "waits" on same line for keyboard input as follows:
		- Enter number of dragons:
		- Underscore above denotes where keyboard entry is made
- Every cin should have cout prompt – Maximizes user-friendly input/output

Copyright © 2012 Pearson Addison-Wesley. All rights re

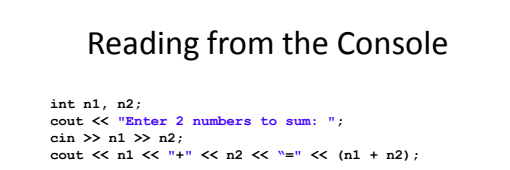

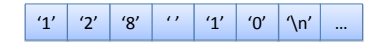

- Let's assume the user has entered "128 10" .
- The first "<<" reads the characters "128" leaving " 10\n" in the input buffer.
- The second "<<" (same expression) reads the "10" and leaves the "\n" in the buffer. THIS WILL BE IMPORTANT LATER.

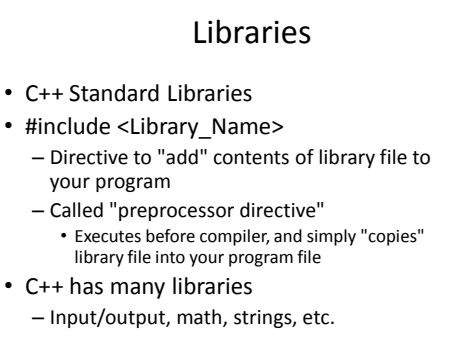

Copyright © 2012 Pearson Addison-Wesley. All rights reserved.

1-57

56

#### Namespaces

- Namespaces defined: – Collection of name definitions
- For now: interested in namespace "std" – Has all standard library definitions we need
- Examples: #include <iostream> using namespace std; • Includes entire standard library of name definitions
- #include <iostream>using std::cin; using std::cout;

1-58

• Can specify just the objects we want

Copyright © 2012 Pearson Addison-Wesley. All rights reserved.